# **InfluxGraph Documentation**

*Release 1.5.0.post1+0.gb15eae1.dirty*

**PK, Dieter Plaetinck**

**Nov 07, 2018**

# **Contents**

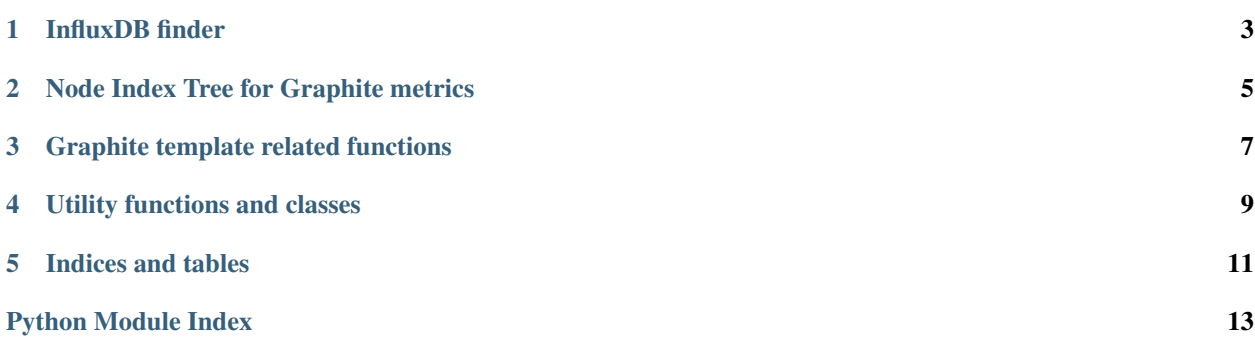

Contents:

# CHAPTER<sup>1</sup>

## InfluxDB finder

<span id="page-6-1"></span><span id="page-6-0"></span>Graphite-Api storage finder for InfluxDB.

Read metric series from an InfluxDB database via a Graphite-API storage plugin compatible API.

```
class influxgraph.classes.finder.InfluxDBFinder(config)
    Graphite-Api finder for InfluxDB.
```
Finds and fetches metric series from InfluxDB.

**build\_index**(*data=None*, *separator='.'*) Build new node tree index

**Parameters data**  $(llist) - (Optional)$  $(llist) - (Optional)$  $(llist) - (Optional)$  data to use to build index

**fetch\_multi**(*nodes*, *start\_time*, *end\_time*) Fetch datapoints for all series between start and end times

#### Parameters

- **nodes** (list(influxgraph.classes.InfluxDBLeafNode)) List of nodes to retrieve data for
- **start\_time** Start time of query
- **end\_time** End time of query
- **find\_nodes**(*query*)

Find and return nodes matching query

#### Parameters query ([influxgraph.utils.Query](#page-12-1)) - Query to search for

- **get\_all\_series**(*cache=True*, *offset=0*, *\_data=None*, *\*\*kwargs*) Retrieve all series
- **get\_all\_series\_list**(*offset=0*, *\_data=None*, *\*args*, *\*\*kwargs*) Retrieve all series for series loader

**get\_field\_keys**() Get field keys for all measurements

#### <span id="page-7-0"></span>**get\_series**(*cache=True*, *offset=0*)

Retrieve series names from InfluxDB according to query pattern

Parameters **query** (graphite\_api.storage.FindQuery compatible class) – Query to run to get series names

#### **load\_index**()

Load index from file

#### **save\_index**()

Save index to file

## Node Index Tree for Graphite metrics

#### <span id="page-8-2"></span><span id="page-8-0"></span>Tree representation of Graphite metrics

```
class influxgraph.classes.tree.Node
     Node class of a graphite metric
     static from_array(array)
          Load given parent node's children from array
     insert(paths)
          Insert path in this node's children
     is_leaf()
          Returns True/False depending on whether self is a LeafNode or not
     to_array()
          Return list of (name, children) items for this node's children
class influxgraph.classes.tree.NodeTreeIndex
     Node tree index class with graphite glob searches per sub-part of a query
     clear()
          Clear tree index
     static from_array(model)
          Load tree index from array
     static from_file(file_h)
          Load tree index from file handle
     insert(metric_path)
          Insert metric path into tree index
     insert_split_path(paths)
          Insert already split path into tree index
     query(query)
          Return nodes matching Graphite glob pattern query
```
#### <span id="page-9-0"></span>**search**(*node*, *split\_query*, *split\_path*)

Return matching children for each query part in split query starting from given node

#### **to\_array**()

Return array representation of tree index

## Graphite template related functions

<span id="page-10-1"></span><span id="page-10-0"></span>Graphite template parsing functions per InfluxDB's Graphite service template syntax

```
exception influxgraph.templates.InvalidTemplateError
     Raised on Graphite template configuration validation errors
```

```
exception influxgraph.templates.TemplateMatchError
    Raised on errors matching template with path
```

```
class influxgraph.templates.TemplateFilter(pattern)
     Filter metric paths on template pattern
```
**match**(*path*) Check if path matches template pattern

**Parameters path**  $(s \text{tr})$  – Graphite path to check

Return type [bool](https://docs.python.org/3/library/functions.html#bool)

**match\_split\_path**(*split\_path*)

Go through split sub-paths and pattern's sub-paths and check if pattern matches all sub-paths

**Parameters split\_path** ([list](https://docs.python.org/3/library/stdtypes.html#list)[\(str\)](https://docs.python.org/3/library/stdtypes.html#str)) – Graphite metric path split on separator

influxgraph.templates.**apply\_template**(*metric\_path\_parts*, *template*, *default\_tags*, *separa-*

*tor='.'*)

Apply template to metric path parts and return measurements, tags and field

Raises mod:*TemplateMatchError* on error matching template

influxgraph.templates.**get\_series\_with\_tags**(*paths*, *all\_fields*, *graphite\_templates*, *separa-*

*tor='.'*) Get list of metric paths from list of InfluxDB series with tags and configured graphite templates if any.

Without graphite template configuration tags are dropped and only the series name is used.

influxgraph.templates.**heapsort**(*iterable*)

Perform heap sort on iterable

Parameters *iterable* – Iterable with (index, value) tuple entries to sort

<span id="page-11-1"></span>on index value. *index* must be integer, *value* can be anything :type iterable: *tupleiterator*

<span id="page-11-0"></span>influxgraph.templates.**parse\_influxdb\_graphite\_templates**(*templates*, *separator='.'*) Parse InfluxDB template configuration and return parsed templates

#### **Parameters**

- **templates** (*list*([str\)](https://docs.python.org/3/library/stdtypes.html#str)) Template patterns to parse. Format is [filter] <template> [tag1=value1,tag2=value2]
- **separator**  $(s \text{tr})$  (Optional) Separator to use when storing greedy matched columns

Raises InvalidTemplateError on invalid template format used in any

template pattern

## Utility functions and classes

#### <span id="page-12-2"></span><span id="page-12-0"></span>InfluxGraph utility functions

```
class influxgraph.utils.Query(pattern)
     Graphite-API compatible query class
```

```
influxgraph.utils.calculate_interval(start_time, end_time, deltas=None)
     Calculates wanted data series interval according to start and end times
```
Returns interval in seconds :param start\_time: Start time in seconds from epoch :param end\_time: End time in seconds from epoch :type start\_time: int :type end\_time: int :param deltas: Delta configuration to use. Defaults hardcoded if no

configuration is provided

Return type int - *Interval in seconds*

```
influxgraph.utils.gen_memcache_key(start_time, end_time, aggregation_func, paths)
     Generate memcache key to use to cache request data
```
influxgraph.utils.**gen\_memcache\_pattern\_key**(*pattern*) Generate memcache key from pattern

influxgraph.utils.**get\_aggregation\_func**(*path*, *aggregation\_functions*) Lookup aggregation function for path, if any. Defaults to 'mean'.

#### **Parameters**

- **path**  $(str)$  $(str)$  $(str)$  Path to lookup
- **aggregation\_functions** ([dict\(](https://docs.python.org/3/library/stdtypes.html#dict)<pattern>: <compiled regex>)) Aggregation function configuration

#### influxgraph.utils.**get\_retention\_policy**(*interval*, *retention\_policies*)

Get appropriate retention policy for interval provided

#### **Parameters**

• **[int](https://docs.python.org/3/library/functions.html#int)erval** (int) – Interval of query in seconds

<span id="page-13-0"></span>• **retention\_policies** ([dict\(](https://docs.python.org/3/library/stdtypes.html#dict)max time range of interval in seconds: retention policy name)) – Retention policy configuration

Return type str or None

influxgraph.utils.**make\_memcache\_client**(*memcache\_host*, *memcache\_max\_value=1*) Make memcache client if given a memcache host or *None*

influxgraph.utils.**parse\_series**(*series*, *fields*, *graphite\_templates*, *separator='.'*) Parses series and fields with/without graphite templates and returns built Index

**Parameters** 

- **series** (list (unicode str)) Series to load
- **fields** ([dict\(](https://docs.python.org/3/library/stdtypes.html#dict)measurement: [field1, field2, .])) Per measurement field keys from InfluxDB. May be *None*
- **graphite\_templates** Graphite templates to use to parse series

and fields. :type graphite\_templates: list(tuple) as returned by  $\infl{u}x$ graph.templates. parse influxdb graphite templates

Return type [influxgraph.classes.tree.NodeTreeIndex](#page-8-1)

influxgraph.utils.**read\_influxdb\_values**(*influxdb\_data*, *paths*, *measurement\_data*) Return metric path -> datapoints dict for values from InfluxDB data

Indices and tables

- <span id="page-14-0"></span>• genindex
- modindex
- search

Python Module Index

<span id="page-16-0"></span>i

influxgraph.classes.finder, [3](#page-6-0) influxgraph.classes.tree, [5](#page-8-0) influxgraph.templates, [7](#page-10-0) influxgraph.utils, [9](#page-12-0)

## Index

## A

apply\_template() (in module influxgraph.templates), [7](#page-10-1)

## B

build\_index() (influxgraph.classes.finder.InfluxDBFinder method), [3](#page-6-1)

## C

calculate\_interval() (in module influxgraph.utils), [9](#page-12-2) clear() (influxgraph.classes.tree.NodeTreeIndex method), [5](#page-8-2)

## F

- fetch\_multi() (influxgraph.classes.finder.InfluxDBFinder method), [3](#page-6-1)
- find\_nodes() (influxgraph.classes.finder.InfluxDBFinder method), [3](#page-6-1)
- from\_array() (influxgraph.classes.tree.Node static method), [5](#page-8-2)
- from\_array() (influxgraph.classes.tree.NodeTreeIndex static method), [5](#page-8-2)
- from file() (influxgraph.classes.tree.NodeTreeIndex static method), [5](#page-8-2)

# G

gen\_memcache\_key() (in module influxgraph.utils), [9](#page-12-2) gen\_memcache\_pattern\_key() (in module influxgraph.utils), [9](#page-12-2) get\_aggregation\_func() (in module influxgraph.utils), [9](#page-12-2) get\_all\_series() (influxgraph.classes.finder.InfluxDBFinder method), [3](#page-6-1) get\_all\_series\_list() (influxgraph.classes.finder.InfluxDBFinder method), [3](#page-6-1) get field keys() (influxgraph.classes.finder.InfluxDBFinder method), [3](#page-6-1)

get\_retention\_policy() (in module influxgraph.utils), [9](#page-12-2)

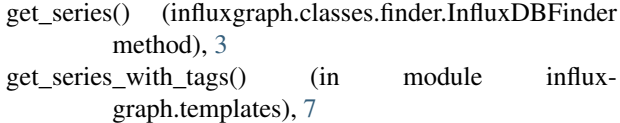

### H

```
heapsort() (in module influxgraph.templates), 7
```
### I

InfluxDBFinder (class in influxgraph.classes.finder), [3](#page-6-1) influxgraph.classes.finder (module), [3](#page-6-1) influxgraph.classes.tree (module), [5](#page-8-2) influxgraph.templates (module), [7](#page-10-1) influxgraph.utils (module), [9](#page-12-2) insert() (influxgraph.classes.tree.Node method), [5](#page-8-2) insert() (influxgraph.classes.tree.NodeTreeIndex method), [5](#page-8-2) insert split path() (influxgraph.classes.tree.NodeTreeIndex method), [5](#page-8-2) InvalidTemplateError, [7](#page-10-1) is\_leaf() (influxgraph.classes.tree.Node method), [5](#page-8-2)

### L

load\_index() (influxgraph.classes.finder.InfluxDBFinder method), [4](#page-7-0)

### M

make\_memcache\_client() (in module influxgraph.utils), [10](#page-13-0)

match() (influxgraph.templates.TemplateFilter method), [7](#page-10-1) match\_split\_path() (influxgraph.templates.TemplateFilter method), [7](#page-10-1)

### N

Node (class in influxgraph.classes.tree), [5](#page-8-2) NodeTreeIndex (class in influxgraph.classes.tree), [5](#page-8-2)

### P

parse\_influxdb\_graphite\_templates() (in module influxgraph.templates), [8](#page-11-1) parse\_series() (in module influxgraph.utils), [10](#page-13-0)

# Q

Query (class in influxgraph.utils), [9](#page-12-2) query() (influxgraph.classes.tree.NodeTreeIndex method), [5](#page-8-2)

# R

read\_influxdb\_values() (in module influxgraph.utils), [10](#page-13-0)

# S

save\_index() (influxgraph.classes.finder.InfluxDBFinder method), [4](#page-7-0) search() (influxgraph.classes.tree.NodeTreeIndex

method), [5](#page-8-2)

# T

TemplateFilter (class in influxgraph.templates), [7](#page-10-1)

TemplateMatchError, [7](#page-10-1)

to\_array() (influxgraph.classes.tree.Node method), [5](#page-8-2)

to\_array() (influxgraph.classes.tree.NodeTreeIndex method), [6](#page-9-0)